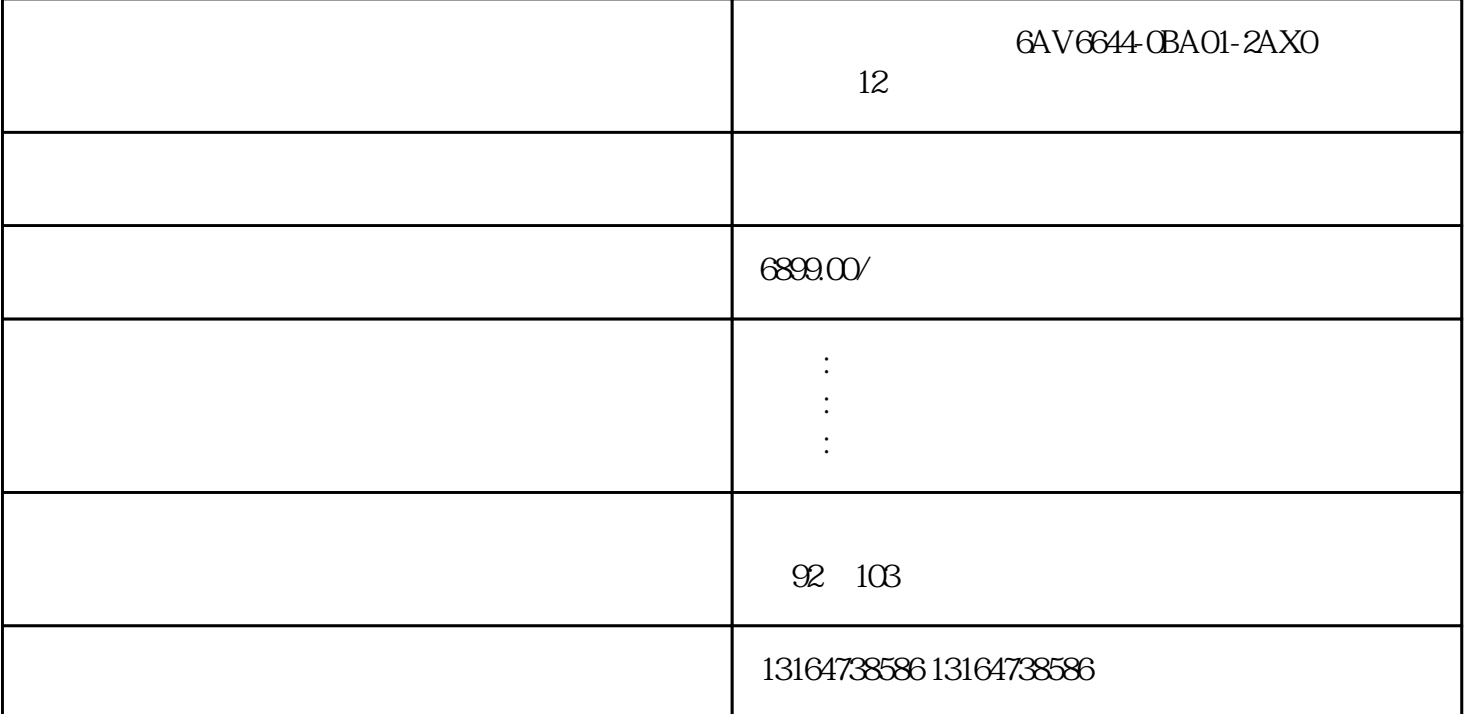

 $S7$ -200PLC "<u>S7-200</u> PPI 变量单元自动连接起来。我们再来看一下这个驱动的内部(图4中桔色的部分),里面有许多地址V0.0 VB10 VW10 PLC PLC PLC PLC PLC PLC PLC PLC P LC VD10 第二<sub>步,我们</sub>在内存变量<sub>型</sub>。 ",  $VD10$  " " $123.5$  $\ast$ 的"储罐压力"这个变量,连接起来就可以。

<u>1235</u>

 $PLC$